## 0 e0é0ü0Ë0ó0°0 Spring Boot Web 0x0í0°0é0ß0ó0°ÿ Wúy }èÿ

0S0n<sup>{</sup> ^§0o0 0ª0ó0é0¤0ó | T[f•Ò0μ0¤0È0 S Q T0 0g•<P-0W0~0Y0 ÿ •KU¶ÿ h\*\_ O y>0·0Ê0 0ü0<sup>-</sup>0"0'0È Œ©Xòÿ \_Sy>ÿ

0Ju30W.<sup>1</sup>/<sub>4</sub>0.0n->0o®)u(‰) 0k0TT a N 0U0D0

Spring Boot 0001000000000000000 Web 0¢0x0ê0±000.0c06.vz0'YE0.00\_0.0nl Qe. ^S0g0Y0 Spring MVC 0'O.0c0f 000@0ü0à0K0‰• Oá0U0Œ0\_0ê0~0'0'0È0'Qæt 0Y04!SX0j0x0í0°0é0à0'O\b 0g0M040^0F0k0j0Š0~0Y0 0S0n4 ^§ 0 HTML 0g0o0Ç0ü0¿0Ù0ü010'O.Oc0\_0Ç0ü0¿0nl8}šS 0obq0.0Z0 0]0nRMkµ-Ž0nWúg,v"0ju;-bTh0Š0nRÕO\0'[Ÿ^Å0Y0<0\_0.0nWúy wå<X0'ett 0W0~0Y0

0S0n‹ ^§0n}Bvä0gSÖ0Š}D0⊕~0h0∙[Ÿ•Ò0 0nRÕu0'0T‰§0D0\_0`0Q0~0Y0 [Ÿ•Ò0nmA0Œ0"‹ ^§0n0´0ü0ë0n0¤0á0ü0 0k0J\_yzË0f0O0`0U0D0

0Tlèaÿ Windows N0n EclipseÿPleiadesÿ0h MariaDB 0'O•u(0W0f[Ÿ•Ò0'^L0FRMcĐ0nQ...['0h0j0c0f0JomŠ0f400Ym2ÑSb≩‹RM0k0 0¢0Ã0x0n You Tube ® KÕ& § ODO\_0'0M0 0JO. 0D0n0Ñ0½03060k[Ÿ. Ot°Xf0'u(a 0g0M0<0S0h0'0TxºŠ.0O0'0U0D0

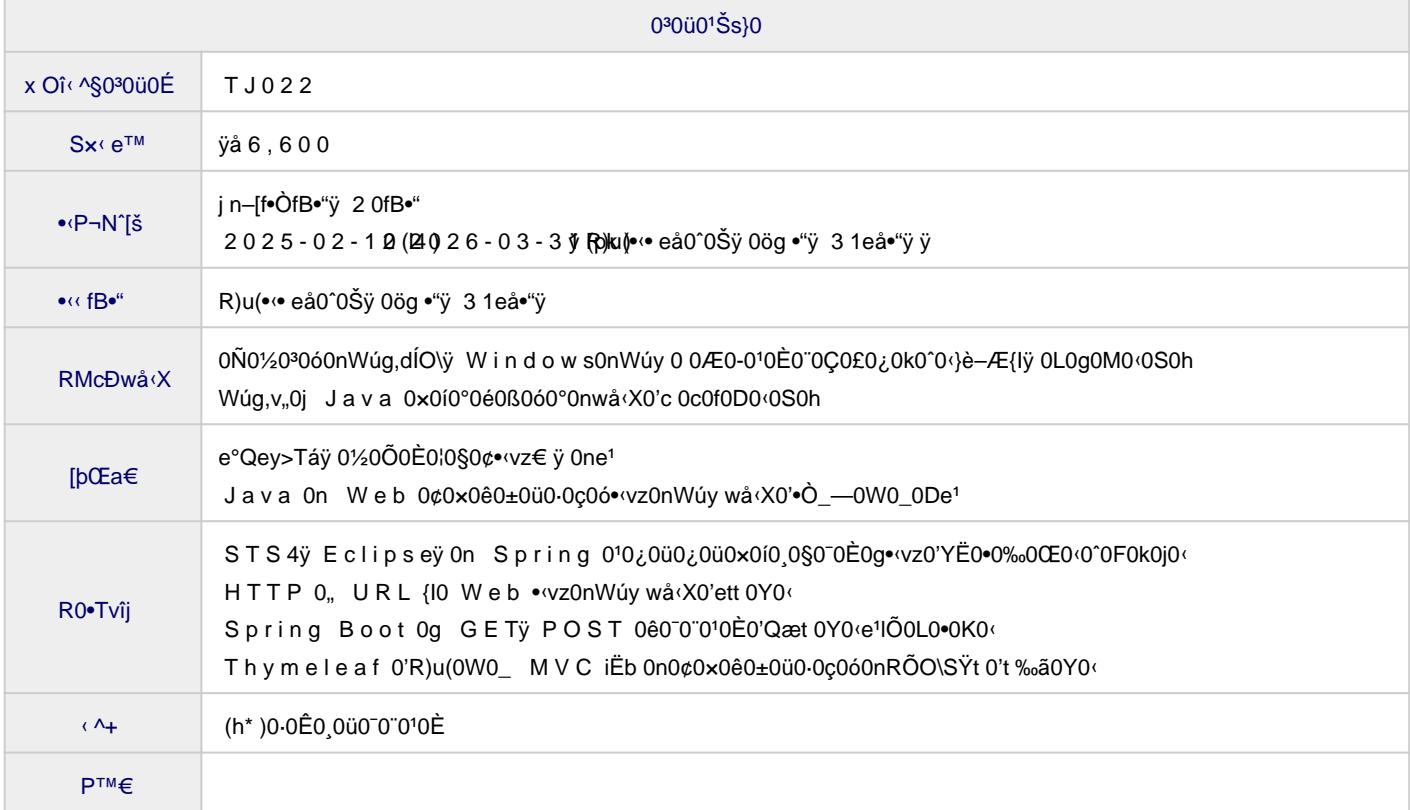

**Spring Boot の導入**

Spring フレームワークの概要と、それを利用した Eclipse プロジェクトの作成から実行までの基本的な手順 を整理します。 また、Spring フレームワークを使う上で不可欠な知識として、Java のアノテーションにつ いて簡単に復習しておきます。

**Lombok の利用**

Lombok は、多くのクラスで繰り返し出現する単調なコードを自動生成するライブラリです。 Spring Boot とは別の汎用ライブラリですが、以後のサンプルで繰り返し利用することになるので、ここで概要と使用例 を紹介しておきます。

**HTTP と静的ファイル**

ここから Web プログラミングに入ります。その入口として、基盤技術である HTTP の基本的な仕組みと、Sp ring Boot の Web サーバー機能を利用して静的ファイルを配信する例を紹介します。

**GET リクエストの処理**

Spring フレームワークを使ったサーバー機能のうち、GET リクエストを処理してレスポンスを返す方法、お よびリクエストに含まれるクエリ文字列をパラメータとして受け取る方法を取り上げます。

- **フォームと POST リクエスト** HTML フォームの構造、POST リクエストを処理する方法、およびフォームクラスを利用してフォームデータ を取得する方法について説明します。
- **MVC と Thymeleaf**

MVC というアプリケーション設計パターンと、そのために Spring が用意している Spring Web MVC というフ レームワークを使って、コントローラからビューに制御を転送する基本的な動作について説明します。

**Model による値の受け渡し**

コントローラ側で用意した変数の値をビューに引き渡す方法と、渡された値を Thymeleaf のテンプレート 側でページ出力に反映する例をいくつか紹介します。

**ビューの実装**

Thymeleaf テンプレートで使用できる式言語の概要を紹介した後、独自に定義したクラスのインスタンスを Model に格納し、これを Thymeleaf テンプレート側で取り出して結果ページや入力フォームに反映する例を 紹介します。 また、一つのテンプレートで送信フォームと結果ページの両方を出力する構成や、フォームク ラスを使用して入力フォームの初期状態を設定する方法も取り上げます。

**MVC アプリケーション実習**

MVC 構成でリクエストとレスポンスの送受信を行う簡単なアプリケーションを作成する実習に取り組みま す。 ここまでの復習に役立ててください。

**リダイレクトと PRG**

ブラウザから送信されたリクエストを転送する仕組みを取り上げます。 まず、フォワードとリダイレクトと いう2種類の方法について説明した後、フォームで POST リクエストを送信した後に結果ページを再読み込 みした場合の問題と、それに対処する PRG パターンという手法を紹介します。

## **教材サンプル**

実習課題の構成図です。

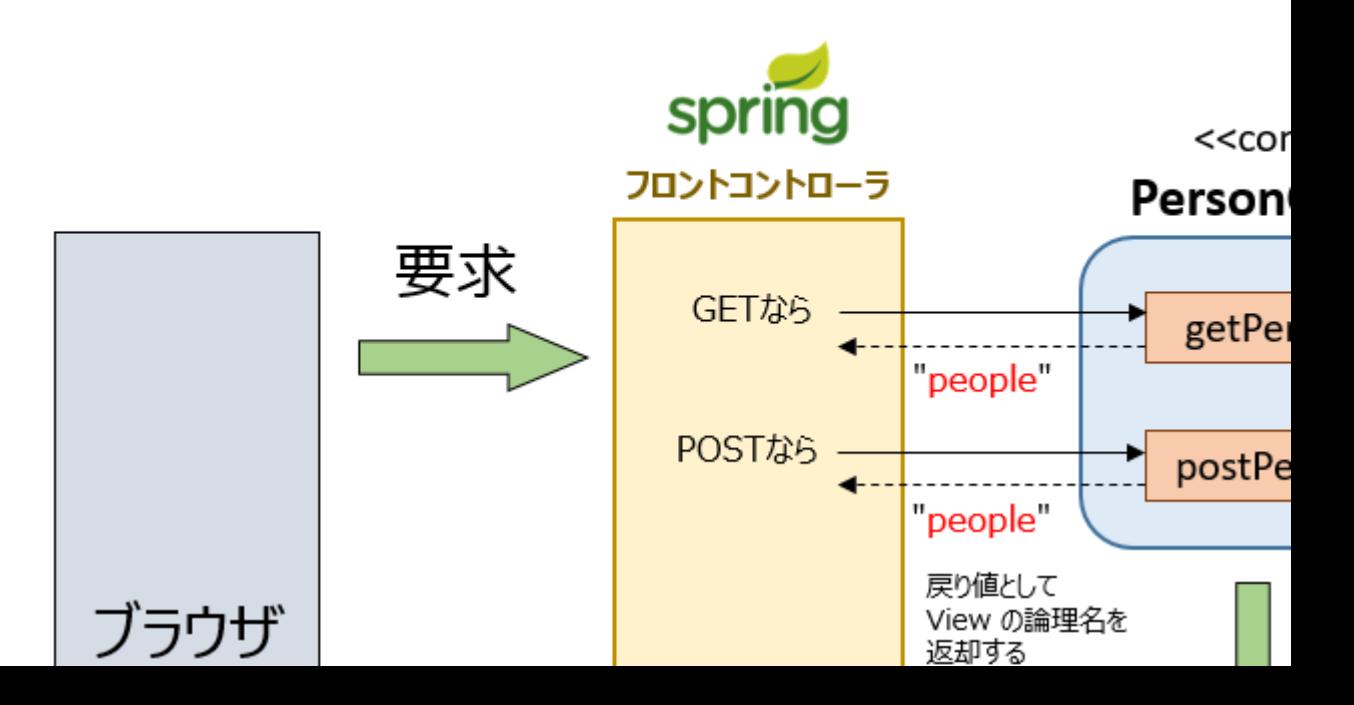

## **お問い合わせ先**

(株)北海道ソフトウェア技術開発機構 事業部研修課 営業時間: 平日 9:00~17:00 お問合せ: https://www.deos.co.jp/contact 電話:(011)816-9700